2021/2022年度 大図研オープンカレッジ(DOC) 第30回「情報技術の学び方 〜ノンエンジニアズ・ミートアップ〜」

# 情報技術をどのように学んだか

#### 下城陽介(東京大学附属図書館) 2022年5月21日(土)

### 自己紹介(大学図書館勤務11年目)

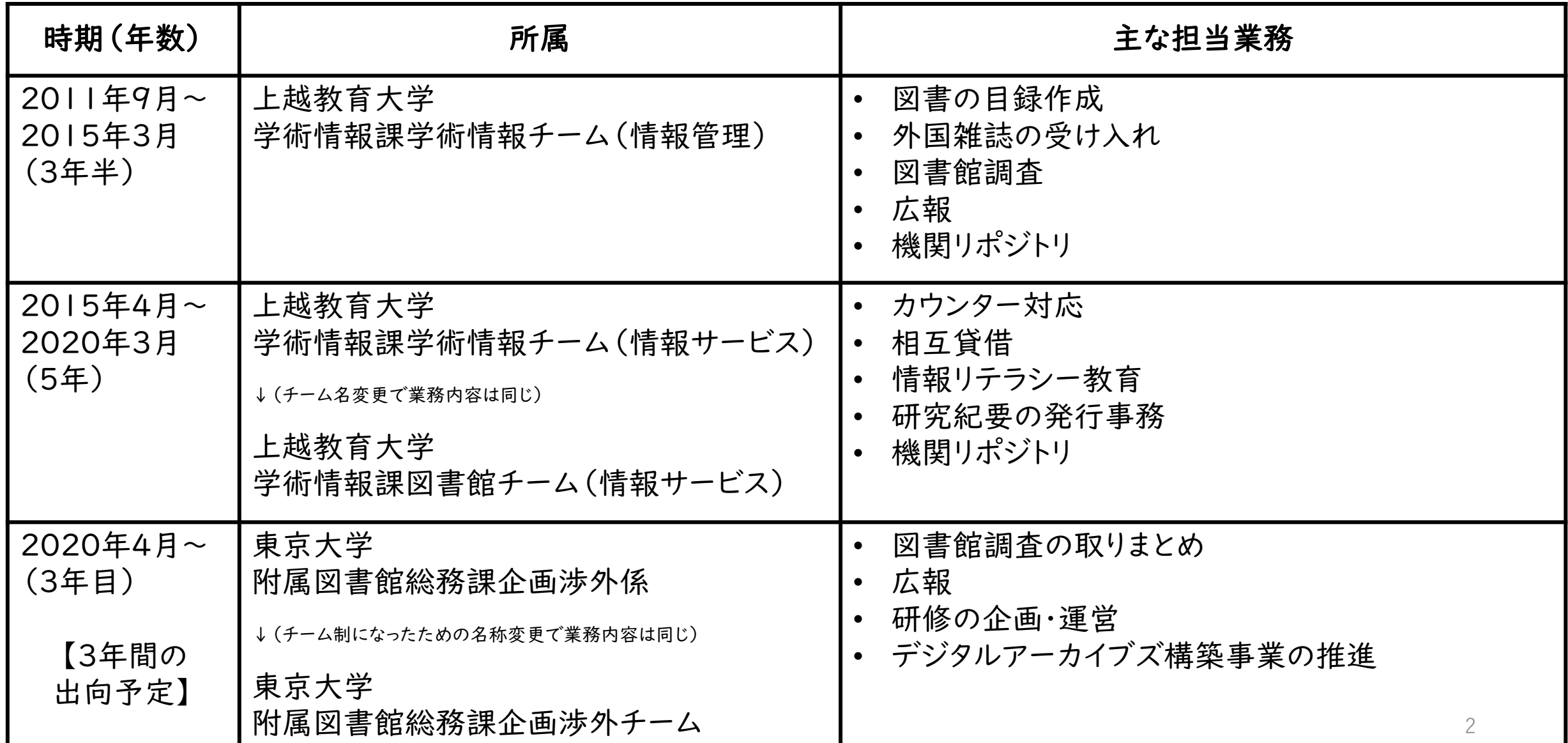

目次(本日の発表内容)

はじめに

Webサイトリニューアル

リポジトリシステムの移行

事務室・館長室・会議室の無線LAN設置及び設定

おわりに

① はじめに

- 本日の発表で私が伝えたいこと。
- 情報技術を身に着けるために、
- □ 概要を掴もう!
- □ 本や人に聞くことで基礎知識を仕入れよう!
- わからないところはネットで調べよう!
- □ 試行錯誤しながら実行してみよう!

② Webサイトリニューアル

2013~2014年にかけて、上越教育大学附属図書館 Webサイト

のリニューアルを担当した。

Webサイトの作成・更新の知識がほとんど無かったので、大いに慌 て、怯み、投げ出したい気分になった。しかし、そうも言ってはいられ ないので、基礎知識を勉強した。

#### ② Webサイトリニューアル

- 一. 「Webサイト 作り方」等々でググる。
- 二. 本を買って、テストサイトを作ってみる。
- 三. 自信がつく。
- 四. HTMLとCSSを記述する。
- 五. 思い通りの動きをしない時は再度ググる。またはどんな書き方 をすれば良いのかを確認する。

② Webサイトリニューアル

- 六. 身に着けた知識を適用し、修正し、微調整し、という試行錯誤を 繰り返す。
- 七. 理想のWebサイトに仕上げる。

分からないなりにやってみたら、できた。

成功体験になった。

③ リポジトリシステムの移行

2015年に上越教育大学リポジトリをDSpaceからJAIRO Cloud (WEKO2)に移行する作業を行った。サーバ更新の時期だったため、 サーバ管理の必要のないJAIRO Cloudに乗り換えた。

③ リポジトリシステムの移行

詳細は以前発表した資料を見てください。

リポジトリを移行した話 : DSpaceからJAIRO Cloudへ

投影資料:

[https://www.nii.ac.jp/csi/openforum2016/track/pdf/20160526](https://www.nii.ac.jp/csi/openforum2016/track/pdf/20160526_IR03-3_shimojo.pdf) \_IR03-3\_shimojo.pdf

講演動画: [https://www.youtube.com/watch?v=nvz7\\_d0Jqek](https://www.youtube.com/watch?v=nvz7_d0Jqek)

③ リポジトリシステムの移行

零. マニュアルの読み込み

- 一. Linuxサーバの環境設定
- 二. プログラムのインストール
- 三. プログラムの実行
- 四. データ転送
- 五. メタデータのマッピング
- 六. 本番用データの一括登録

③ リポジトリシステムの移行

困ったこと。

■ Linuxを触ったことが無かったので、操作方法が分からなかった。 ■ プログラムを実行することで、データを壊してしまうのが怖かった。

→情報センターの詳しい方に頼ることで対処。

→本やWebページを読んで概要を掴む(Linuxのコマンドはどんな ものがある? サーバってなんだ?)。

④ 事務室・館長室・会議室の無線LAN設置及び設定 2020年に東京大学総合図書館の事務室・館長室・会議室の無線 LAN設置及び設定を行った。本館耐震改修工事が終了し 、わが総 務課は12月に、仮住まいのプレハブから本館の事務室へ引っ越し た。有線LANは通っていたが、無線LANが使えない状況だったので、 事務室だけでなく、館長室・会議室の無線LANの整備が必要になっ た。

#### ④ 事務室・館長室・会議室の無線LAN設置及び設定

ネットワークの知識が無い……。

- **IPアドレスって何? サブネットマスクとは何なのか?**
- どうして設定しなくてはならないの?

- →この時も館内の詳しい方に頼ることで対処。
- →本やWebページを読んで概要を掴む(なぜネットワークが開かれ

て、インターネットに接続できるようになるのか?)。

### ⑤ おわりに 【再掲】

- 本日の発表で私が伝えたいこと。
- 情報技術を身に着けるために、
- □ 概要を掴もう!
- □ 本や人に聞くことで基礎知識を仕入れよう!
- わからないところはネットで調べよう!
- □ 試行錯誤しながら実行してみよう!

⑤ おわりに

#### 本日の発表で私が「最も」伝えたいこと。

(情報技術を身に着けるために、)心がけとして、

# (表)仕事を振られたら、

# たとえやったことが無くても、知識が無くても、

# 「やってみます!」と言ってみよう!

⑤ おわりに

#### 本日の発表で私が「最も」伝えたいこと。

(情報技術を学ぶきっかけにはなると思うので、)心がけとして、

## (裏)分からなかったら、

# 詳しい方・分かる方とか業者さんとかを

頼ってもいいんじゃない?

# ご清聴くださり、ありがとうございました。

#### 下城陽介

(東京大学附属図書館/大学図書館研究会) shimojo.yosuke@mail.u-tokyo.ac.jp shimojo.yosuke@gmail.com